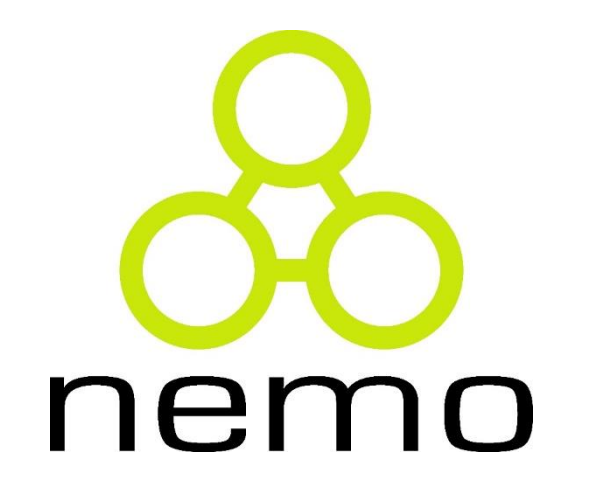

# Programação I

Jordana S. Salamon [jssalamon@inf.ufes.br](mailto:jssalamon@inf.ufes.br) [jordanasalamon@gmail.com](mailto:jordanasalamon@gmail.com)

DEPARTAMENTO DE INFORMÁTICA CENTRO TECNOLÓGICO UNIVERSIDADE FEDERAL DO ESPÍRITO SANTO

## Paradigma Aplicativo

- Aplicação uma função, de forma cumulativa, à uma coleção de elementos.
- Generalizar a aplicação de uma operação a todos os elementos de uma lista.
- ▶ Dada uma lista [x0, x1, ..., xn], deseja-se aplicar uma função f à todos os elementos da lista de forma cumulativa:
	- $\blacktriangleright$  f(... f ( f(x0, x1), x2, ... ), xn)
	- f(... f ( f(valor inicial,  $x0$ ),  $x1$ , ... ),  $xn$ )

## Paradigma Aplicativo

Defina o fatorial de um número.

*O fatorial de um número natural n>0 é igual ao produto de todos os números naturais de 1 até n.*

```
>>> def fatorial(n):
```

```
def prod(x,y): return x * y
return reduce (prod, range(1,n+1), 1)
```
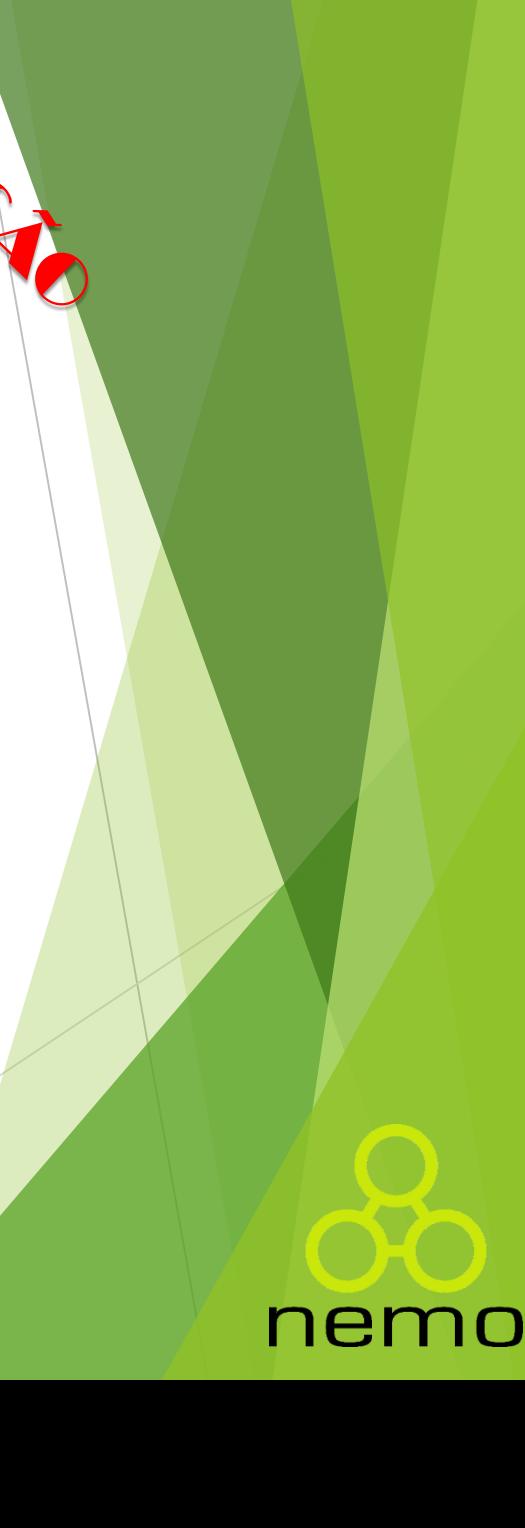

- Consiste em descrever um conceito de forma recursiva.
- **Definir um conceito usando o próprio conceito.**

*Uma escada é igual a um degrau seguido de uma escada.*

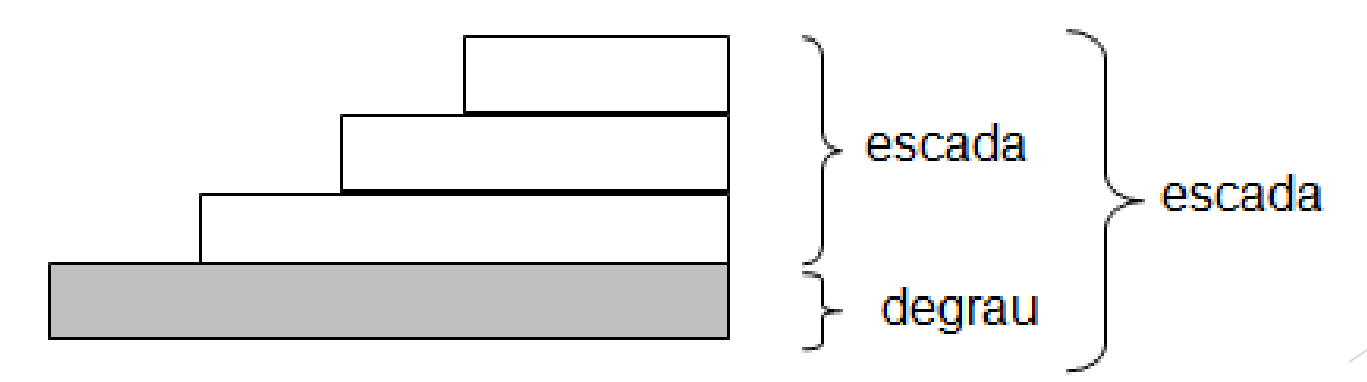

ne

- Um número natural pode ser definido recursivamente.
- Um número natural é:
	- **>** zero;
	- sucessor de um número natural;
	- $\triangleright$  5 = suc(suc(suc(suc(suc(0)))))
- Uma lista também pode ser definida recursivamente.
- Uma lista é:
	- a lista vazia;
	- ▶ um elemento seguido de uma lista;
	- $\blacktriangleright$  [1,2,3] = 1 : [ 2 : [ 3 : [] ]]
		- ▶ (elemento 1 seguido da lista definida pelo elemento 2 seguido da lista definida pelo elemento 3 seguido da lista vazia)

nei

#### Elementos de uma Descrição Recursiva

- **Definição geral:** Toda definição recursiva tem duas partes, uma delas se aplica a um valor qualquer do domínio do problema, denominada de geral. Esta tem uma característica muito importante: o conceito que está sendo definido deve ser utilizado.
	- Por exemplo, para definir fatorial de n, usamos o fatorial do *antecessor de n*. Observe aqui, entretanto que o mesmo conceito foi utilizado, mas não para o mesmo valor. Aplicamos o conceito a um valor mais simples, neste caso o antecessor de n.
- **Definição independente:** A outra parte da definição é destinada ao tratamento de um valor tão simples que a sua definição possa ser dada de forma independente. Este elemento é também conhecido como base da recursão.

nei

▶ No caso do fatorial, o valor considerado é o zero.

#### Elementos de uma Descrição Recursiva

- **Obtenção de valores mais simples:** Para aplicar o conceito a um valor mais simples precisamos de uma função que faça este papel.
	- ▶ No caso do fatorial, usamos a subtração de n por 1, obtendo assim o antecessor de n. Em cada caso, dependendo do domínio do problema e do problema em si, precisaremos encontrar a função apropriada.
- **Função auxiliar**: Na definição geral, para obter um valor usando o valor considerado e o valor definido recursivamente, em geral faz-se necessário o uso de uma função auxiliar. Algumas vezes esta função pode ser originada a partir de um conceito aplicável a dois elementos e que desejamos estender aos elementos de uma lista.
	- ▶ No caso do fatorial esta função é a multiplicação.
- **Garantia de atingir o valor independente**: É fundamental que a aplicação sucessiva da função que obtém valores mais simples garanta a determinação do valor mais simples. Este valor é também denominado de base da recursão.

**Forma recursiva de definição do fatorial:** 

*O Fatorial de um número natural n é igual ao produto deste número pelo fatorial de seu antecessor.*

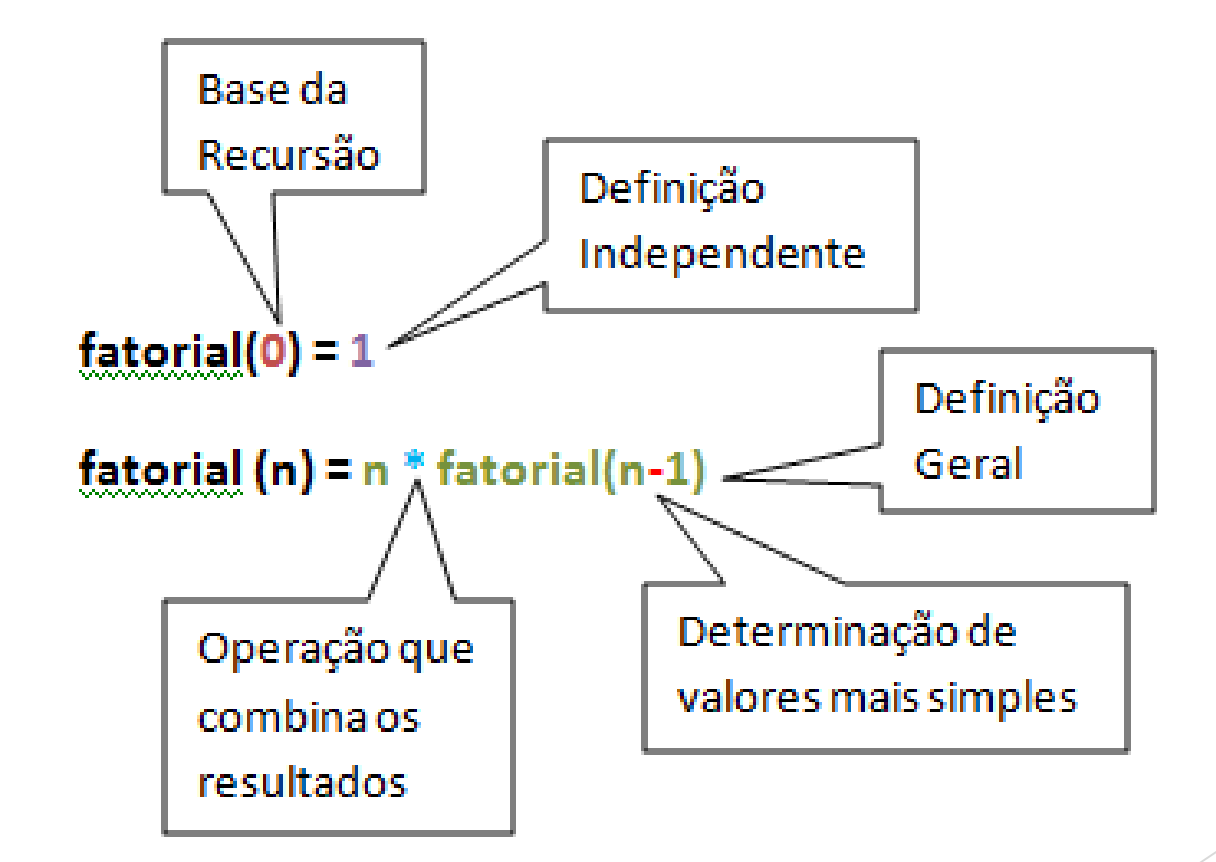

nemo

**Forma recursiva de definição do fatorial:** 

*O Fatorial de um número natural n é igual ao produto deste número pelo fatorial de seu antecessor.*

nen

```
>>> def fatorial(n):
   if n == 0: return 1
   else: return n * fatorial(n-1)
```
>>> fatorial(5)

120

#### Exemplos

Faça uma função recursiva que calcule o valor do fibonacci de n:

nemo

- $\blacktriangleright$  F(0) = 0
- $\blacktriangleright$  F(1) = 1
- $\blacktriangleright$  F(n) = F(n-1) + F(n-2)

#### Exemplos

Faça uma função recursiva que calcule o valor do fibonacci de n:

```
>>> def fibonacciRec(n):
    if n in [0,1]: return n
    else: return fibonacciRec(n-1) + fibonacciRec(n-2)
```

```
>>> fibonacciRec(0) >>> fibonacciRec(2)
0 1
>>> fibonacciRec(1) >>> fibonacciRec(3)
1 2
```
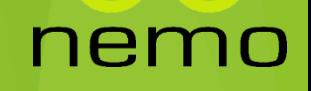

#### Solução Aplicativa

Calcule a sequência de fibonacci:

>>> **def** fibonacciAplic(n): **def** f ( (penultimo, ultimo,), elem): **return** (ultimo, ultimo + penultimo) **def** seg((x,y)): **return** y **if** n <= 1: **return** n **else**: **return** seg( reduce(f, range(2,n+1), (0,1) ))

nen

#### Exemplo

Verifique se uma lista está em ordem não-decrescente

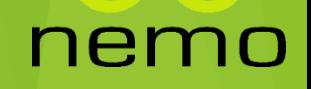

#### Solução Recursiva

Verifique se uma lista está em ordem não-decrescente

nei

>>> **def** listaOrdemNaoDecresc(lista): **if** len(lista) <= 1: **return** True **else**: **return** lista[0] <= lista[1] **and** listaOrdemNaoDecresc(lista[1:])

## Solução Aplicativa

Verifique se uma lista está em ordem não-decrescente

>>> **def** listaOrdemNaoDecrescente(lista): **def** f((avaliacao, elemAnterior), elemAtual): **def** novaAvaliacao(): **return** avaliacao **and** elemAnterior <= elemAtual **return** (novaAvaliacao(), elemAtual) **def** prim((x,y)): **return** x **if** len(lista) <= 1: **return** True **else**: **return** prim(reduce(f, lista[1:], (True, lista[0])))

ne

#### Exercícios

- **IDED** Identifique o menor elemento de uma lista
- ▶ Calcule o somatório dos elementos de uma lista
- Some os elementos pares e subtraia os impares de uma lista
- Elimine os elementos repetidos de uma lista
- Inserir um elemento de forma ordenada numa lista ordenada.

nei

Ordenar uma lista.

# That's all Folks!

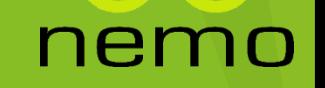